## **ISLEVER**

# FM0-303

FileMaker 9 Developer Essentials Exam

DEMO

### https://www.islever.com/fm0-303.html https://www.islever.com/filemaker.html

For the most up-to-date exam questions and materials, we recommend visiting our website, where you can access the latest content and resources.

#### **QUESTION NO: 1**

In order to retain FileMaker Pro 6 database behavior, FileMaker Pro 9 may insert a Select Window script step after which two of the following script steps as the file is converted? (Choose two.)

- **A.** Open File **B.** Go To Layout
- **C.** Perform Script **D.** Refresh Window
- **E.** Go to Related Record

**Answer: C,E Explanation:** 

#### **QUESTION NO: 2**

Which two of the following are true about the Data Viewer in FileMaker Pro 9 Advanced? (Choose two.)

**A.** It always displays the values of all global variables defined in a file.

**B.** It can only be accessed by users with the [Full Access] privilege set.

**C.** It can be used to manually change the value of a variable during debugging of a script.

**D.** It automatically displays the values of fields referenced by calculations used in the currently running script.

**Answer: C,D Explanation:** 

#### **QUESTION NO: 3**

Which three statements are true about field indexing in FileMaker Pro 9? (Choose three.)

**A.** Indexing improves the speed at which finds are performed.

**B.** Value lists require at least one referenced field to be indexed.

**C.** To establish a relationship between two fields, both fields are required to be indexed.

**D.** Using Unicode as the default language by which a field is indexed causes sorts on that field to be case sensitive.

**E.** A value index, used in establishing relationships, stores up to 60 primary characters or digits per return-delimited line.

#### **Answer: A,B,D Explanation:**

#### **QUESTION NO: 4**

In FileMaker Pro 9, which two statements about portals are true? (Choose two.)

**A.** Container fields can be placed in portals.

**B.** The initial row setting of a portal can be set by a script.

**C.** A sort order applied to a portal overrides any sort order set up for the relationship.

**D.** If there are multiple portals on a layout, the Go to Portal Row [First] script step will activate the portal closest to the top, left corner of the layout.

**Answer: A,C Explanation:** 

#### **QUESTION NO: 5**

Click the Exhibit button.

#### Employee

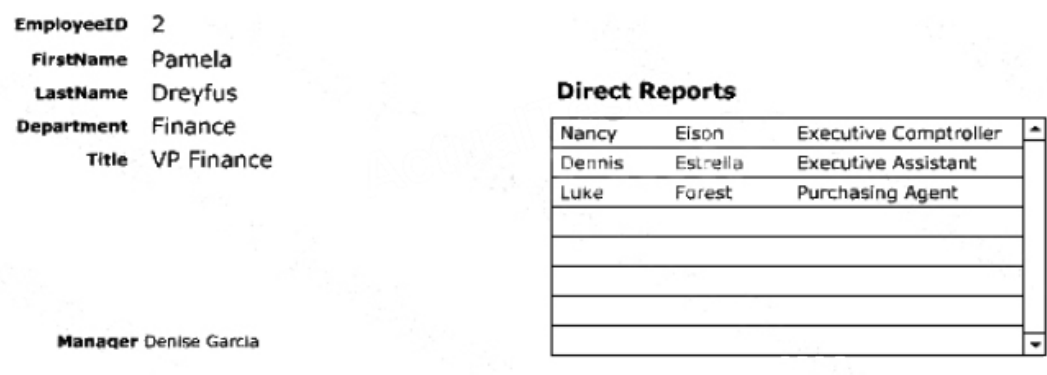

A user wants to build a FileMaker Pro 9 database that models a business organizational chart. One person may manage zero or more people. One person may be managed by, at most, one other person.

The user wants to build the system in such a way that a single layout about a person can display the name of the current person's manager as well as a portal of the people managed by the current person (as shown in the Exhibit).

Assume that there are no lookup fields, calculation fields, or fields with auto-entered calculations defined in any table, and there are no scripts in the file.

What is the minimum number of table occurrences that must be used to construct the layout?

**A.** 1 **B.** 2

**C.** 3

#### **Answer: C Explanation:**

**D.** 4

#### **QUESTION NO: 6**

A layout showing records from a People table has the Save record changes automatically check box disabled in the Layout Setup dialog.

Which two actions cause FileMaker Pro 9 to display a dialog asking whether or not you want to save changes to the current record? (Choose two.)

**A.** Importing records into the People table

**B.** Editing a field value on the layout and attempting to commit the record

**C.** Running a script that navigates to that layout, changes a field value, and performs a Commit Records/Requests[No Dialog] script step

**D.** Running a script that navigates to that layout, changes a field value, and performs a Commit Records/Requests[Skip data entry validation] script step

**Answer: B,D Explanation:** 

#### **QUESTION NO: 7**

Given: A one-to-many relationship from Planet to Moon. Which two formulas could be used as a calculation field in the Planet table to return the name of the last related Moon record? (Choose two.)

**A.** Max (Planet::Name)

**B.** GetNthRecord (Planet::Name ; Count (Planet::Name))

**C.** GetNthRecord (Planet::Name ; Max (Planet::Name))

**D.** Let ( planetList = List (Planet::Name) ; GetValue (planetList ; ValueCount (planetList)))

**Answer: B,D Explanation:** 

#### **QUESTION NO: 8**

Script A:

Allow User Abort [Off]